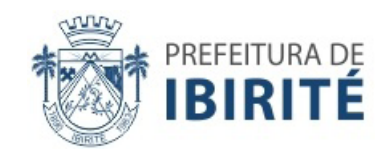

### CONCURSO PARA PROVIMENTO DE CARGOS DO QUADRO DE PESSOAL DA PREFEITURA MUNICIPAL DE IBIRITÉ

**Edital nº 01/2016**

# **TÉCNICO DE DESENHO CAD**

**Código: 311**

#### **LEIA COM ATENÇÃO AS SEGUINTES INSTRUÇÕES**

- 1. Este caderno contém as questões da **Prova Objetiva**.
- 2. Use o rascunho da Folha de Respostas reproduzido ao final deste caderno APENAS para marcar o Gabarito.
- 3. Ao receber a **Folha de Respostas** da **Prova Objetiva**:
	- • Confira seu nome, número de inscrição e o cargo.
	- • Assine, **A TINTA**, no espaço próprio indicado.

4. **ATENÇÃO**: transcreva no espaço apropriado da sua **FOLHA DE RESPOSTAS**, com sua caligrafia usual, mantendo as letras maiúsculas e minúsculas, desconsiderando aspas e autoria, a seguinte frase:

#### **"A esperança é o sonho do homem acordado."** Aristóteles

#### **ATENÇÃO: FOLHA DE RESPOSTAS SEM ASSINATURA NÃO TEM VALIDADE.**

5. Ao transferir as respostas para a **Folha de Respostas**:

 $02 \quad \Box$ 

 $03<sub>1</sub>$ 

 $04<sup>-</sup>$ 

 $\overline{C}$   $\overline{C}$   $\overline{D}$   $\overline{C}$  use apenas caneta esferográfica azul ou preta;

- • preencha, sem forçar o papel, toda a área reservada à letra correspondente à resposta solicitada em cada questão;
- • assinale somente **uma** alternativa em cada questão.
- Sua resposta **NÃO** será computada se houver marcação de mais de uma alternativa, questões não assinaladas ou rasuras.

#### **NÃO DEIXE NENHUMA QUESTÃO SEM RESPOSTA**.

A **Folha de Respostas** não deve ser dobrada, amassada ou rasurada.

**ATENÇÃO**: Período de Sigilo – Não será permitido ao candidato se ausentar em definitivo da sala de provas antes de decorrida 1 (uma) hora do início das provas. Será proibido, durante a realização das provas, fazer uso ou portar, mesmo que desligados, telefone celular, relógios, *pagers*, *beep*, agenda eletrônica, calculadora, *walkman*, *notebook*, *palmtop*, gravador, transmissor/receptor de mensagens de qualquer tipo ou qualquer outro equipamento eletrônico. Durante o período de realização das provas, não será permitido o uso de de lápis, lapiseira, corretivos, borracha, livros, códigos, manuais, impressos, anotações ou quaisquer outros meios. Poderá, ainda, ser eliminado o candidato que tratar com falta de urbanidade os examinadores, auxiliares, aplicadores ou autoridades presentes. O candidato não poderá levar o seu Caderno de Questões da Prova Objetiva. Ao término do prazo estabelecido para a prova, os três últimos candidatos deverão permanecer na sala até que o último candidato termine sua prova, devendo todos assinar a Ata de Sala, atestando a idoneidade da fiscalização das provas, retirando-se da sala de prova de uma só vez.

**O caderno de questões e o gabarito da Prova Objetiva serão divulgados nos endereços eletrônicos <www.gestaodeconcursos.com.br> e <www.ibirite.mg.gov.br> no dia 21 de junho de 2016.**

# **DURAÇÃO MÁXIMA DA PROVA: 4 (QUATRO) HORAS**

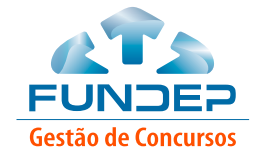

# **ATENÇÃO**

Sr.(a) Candidato(a),

Antes de começar a fazer a prova, confira se este caderno contém, ao todo, **35 (trinta e cinco) questões de múltipla escolha**, cada uma constituída de 4 (quatro) alternativas de respostas, assim distribuídas: 15 (quinze) questões de **Língua Portuguesa**, 10 (dez) questões de **Informática** e 10 (dez) questões de **Conhecimentos Específicos**, todas perfeitamente legíveis.

Havendo algum problema, informe **imediatamente** ao aplicador de provas para que ele tome as providências necessárias.

Caso não observe essa recomendação, não lhe caberá qualquer reclamação ou recursos posteriores.

#### **LÍNGUA PORTUGUESA**

**INSTRUÇÃO**: Leia o texto a seguir para responder às questões de **1** a **5**.

#### **A força dos temperos**

*Composto vegetal presente na salsa, no tomilho e na pimenta-malagueta estimula a produção de neurônios por parte das células-tronco humanas, aponta pesquisa brasileira. O tratamento com a substância também melhoraria a qualidade de conexões cerebrais.*

Para reverter a perda de neurônios e de sinapses – transmissões de pulsos nervosos de uma célula para outra – decorrentes de doenças degenerativas e psiquiátricas, pesquisadores da Universidade Federal do Rio de Janeiro (UFRJ), da Universidade Federal da Bahia e do Instituto D'Or estão apostando em um composto vegetal chamado apigenina. Presente em alimentos como salsa, tomilho, pimenta-malagueta e camomila, a substância mostrou benefícios semelhantes aos do estrogênio, mas sem o seu potencial cancerígeno.

A apigenina pertence ao grupo dos flavonoides, compostos fenólicos presentes em plantas e algas cujo consumo apresenta benefícios diversos. "Flavonoides vêm sendo usados por séculos para promover a saúde cardiovascular e também para prevenir câncer. Na medicina chinesa, por exemplo, o consumo de chá e a ingestão pela alimentação eram usados para prevenção de doenças", nota a veterinária Cleide Souza, do Departamento de Ciências Biomédicas da UFRJ. Motivada pelo histórico da utilização dos flavonoides para promoção da saúde, a cientista testou o efeito da apigenina em células-tronco.

Em 2010, Souza constatou o efeito do flavonoide agathisflavona – um biflavonoide formado pela união de duas moléculas de apigenina – na potencialização da produção de neurônios em culturas de células de camundongos. Agora, demonstrou que a apigenina foi capaz de induzir a diferenciação neural de célulastronco pluripotentes humanas, mais especificamente as células-tronco embrionárias e de pluripotência induzida (iPS), capazes de se diferenciar em qualquer tipo de célula do organismo. "Este trabalho foi diferente do que vimos com a agathisflavona nas células de camundongo. Mostramos que a apigenina por si só foi capaz de induzir a diferenciação neural nestas células", detalha a pesquisadora.

No experimento, as células tratadas com apigenina se transformaram especificamente em neurônios, o que não aconteceria sem a presença da substância. Além disso, foi observado que neurônios já diferenciados a partir de células-tronco embrionárias também se beneficiaram com a apigenina, uma vez que o tratamento desses neurônios com apigenina resultou no aumento do número de sinapses, quando comparadas aos neurônios não tratados. Os resultados foram publicados em dezembro de 2015 na revista *Advances in Regenerative Biology*.

> PINHEIRO. Iara. A força dos temperos. *Ciência Hoje*. Disponível em: <http://zip.net/bhsT3W>. Acesso em: 17 fev. 2016 [Fragmento] (Adaptação).

#### **QUESTÃO 1**

De acordo com o texto, o motivo pelo qual pesquisadores estão apostando em um composto vegetal chamado apigenina é:

- A) devido ao fato de a substância ser encontrada em vegetais de fácil cultivo e acesso a todas as pessoas.
- B) a sua capacidade de promoção da saúde cardiovascular e a prevenção do câncer, ao contrário do que acontece com o estrogênio.
- C) a habilidade de a apigenina se diferenciar em qualquer tipo de célula do organismo.
- D) a aptidão para a reversão da perda de pulsos nervosos e de neurônios em pessoas com determinadas doenças.

#### **QUESTÃO 2**

Dentre as estratégias argumentativas presentes no texto, **não** está:

- A) o uso de argumento de autoridade.
- B) a menção a termos mais comuns à área técnica da pesquisa.
- C) a imposição de pontos de vista diferentes.
- D) a comparação entre diferentes substâncias.

#### **QUESTÃO 3**

Releia o período a seguir.

"Em 2010, Souza constatou o efeito do flavonoide agathisflavona – um biflavonoide formado pela união de duas moléculas de apigenina – na potencialização da produção de neurônios em culturas de células de camundongos."

Em relação aos travessões utilizados nesse período, assinale a alternativa **INCORRETA**.

- A) Os travessões foram utilizados para marcar uma mudança de interlocutor.
- B) Os travessões foram utilizados para separar uma oração explicativa.
- C) Os travessões podem ser substituídos por vírgulas.
- D) Os travessões podem ser substituídos por parênteses.

#### **QUESTÃO 4**

Assinale a alternativa cuja palavra destacada **não** possui função adjetival.

- A) "[...] transmissões de pulsos **nervosos** de uma célula para outra [...]"
- B) "[...] a apigenina por si só foi capaz de induzir a diferenciação **neural** nestas células [...]"
- C) "[...] cujo consumo apresenta benefícios **diversos** [...]"
- D) "[...] Motivada pelo histórico da utilização dos flavonoides para promoção da **saúde** [...]"

Releia o trecho a seguir.

"[...] a substância mostrou benefícios semelhantes aos do estrogênio, **mas** sem o seu potencial cancerígeno."

Mantendo-se o sentido original do texto, a palavra destacada pode ser substituída das seguintes formas, **EXCETO**:

- A) A substância mostrou benefícios semelhantes aos do estrogênio, **porém** sem o seu potencial cancerígeno.
- B) A substância mostrou benefícios semelhantes aos do estrogênio, **entretanto** sem o seu potencial cancerígeno.
- C) A substância mostrou benefícios semelhantes aos do estrogênio, **e** sem o seu potencial cancerígeno.
- D) A substância mostrou benefícios semelhantes aos do estrogênio, **portanto** sem o seu potencial cancerígeno.

**INSTRUÇÃO**: Leia o texto a seguir para responder às questões de **6** a **10**.

#### **Pesquisadores descobrem quais os momentos mais arriscados para tirar uma selfie**

*Estudo foi baseado em notícias de pessoas que morreram logo depois ou enquanto se fotografavam*

Volta e meia, surge no noticiário a notícia de alguém que morreu na tentativa de tirar uma *selfie*. Neste ano, por exemplo, no último dia de janeiro, um adolescente indiano de apenas dezesseis anos morreu atropelado enquanto tentava se fotografar diante de um trem em movimento.

Intrigada pela morte do jovem, a equipe do site norteamericano de jornalismo de dados *Priceonomics* fez um balanço com as notícias que relataram os infortúnios das pessoas que tentavam tirar *selfies*. De acordo com os dados revelados pelo site, entre 2014 e o início de fevereiro de 2016, nada menos que 49 pessoas tiveram uma morte precedida por *selfie*.

A média de idade dos mortos é de 21 anos e 75% deles eram homens. Confira abaixo os principais causadores das mortes dos fotógrafos amadores:

- 1 Queda de um lugar muito alto, como um barranco ou um prédio: 16 pessoas
- 2 Afogamento: 14 pessoas
- 3 Atropelamento por trem: 8 pessoas
- 4 Tiro de arma de fogo: 4 pessoas
- 5 Explosão de granada: 2 pessoas
- 6 Queda de avião: 2 pessoas
- 7 Acidente automotivo: 2 pessoas
- 8 Ataque de animal selvagem: 1 pessoa

Cerca de 40% dos mortos, ou seja, 19 pessoas, eram indianos. Ainda que seja possível afirmar que a grande população da Índia (cerca de 1,25 bilhão de pessoas) seja um dos responsáveis pela alta posição no *ranking*, o argumento não é suficiente para explicar a quantidade

de acidentes fatais. Alguns países, como a Rússia e a própria Índia, estão espalhando placas que alertam pessoas de lugares perigosos para fazer *selfies*.

Os responsáveis pela pesquisa, porém, afirmam que ela não pode ser considerada completa ou definitiva, posto que eles se basearam o estudo somente nos casos noticiados pela imprensa mundial.

ALENCAR, Lucas. Pesquisadores descobrem quais os momentos mais arriscados para tirar uma selfie. *Galileu*. Disponível em: <http://zip.net/blsTt1>. Acesso em: 17 fev. 2016 (Adaptação).

#### **QUESTÃO 6**

Analise as afirmativas a seguir.

- I. No trecho "**Neste** ano, por exemplo, no último dia de janeiro [...]", a palavra destacada pode ser substituída por "nesse", pois as duas formas podem ser usadas indistintamente.
- II. No trecho "Os responsáveis pela pesquisa, **porém**, afirmam [...]", a conjunção destacada confere ao trecho uma ideia de contradição e pode ser substituída, sem alteração de sentido, pela conjunção "porquanto".
- III. No trecho "Os responsáveis pela pesquisa**,** porém**,** afirmam [...]", as duas vírgulas não são necessárias, sendo utilizadas como fator estilístico pelo autor, para dar ênfase a sua informação.

De acordo com o texto e com a norma padrão, estão **incorretas** as afirmativas:

- A) I, II e III.
- B) I e II, apenas.
- C) I e III, apenas.
- D) II e III, apenas.

#### **QUESTÃO 7**

De acordo com o texto, os estudos da equipe do *site Priceonomics* são:

- A) definitivos.
- B) essenciais.
- C) inconclusivos.
- D) categóricos.

#### **QUESTÃO 8**

De acordo com o texto, o que levou à pesquisa sobre as mortes por *selfies* foi:

- A) o grande número de mortos por esse motivo.
- B) o fato de a maior parte das mortes ter ocorrido na Índia.
- C) a morte de um determinado jovem.
- D) o fato de Índia e Rússia espalharem placas alertando sobre o perigo de *selfies*.

No trecho "[...] nada menos que 49 pessoas tiveram uma morte **precedida** por *selfie*.", a palavra destacada pode ser substituída, sem alterar o sentido do trecho, por:

- A) antecedida.
- B) concedida.
- C) ocorrida.
- D) sucedida.

#### **QUESTÃO 10**

C) 

Assinale a alternativa cuja charge **não** se relaciona diretamente com a temática principal do texto.

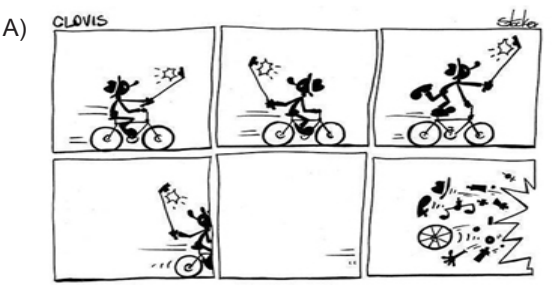

Disponível em: <http://zip.net/bjsT4S>.

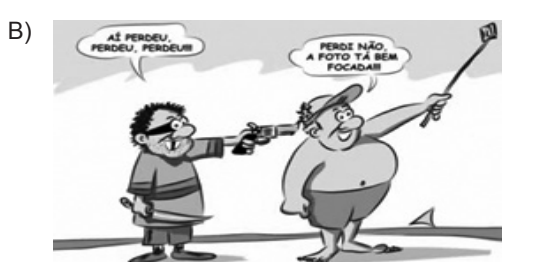

Disponível em: <http://zip.net/bhsVlx>.

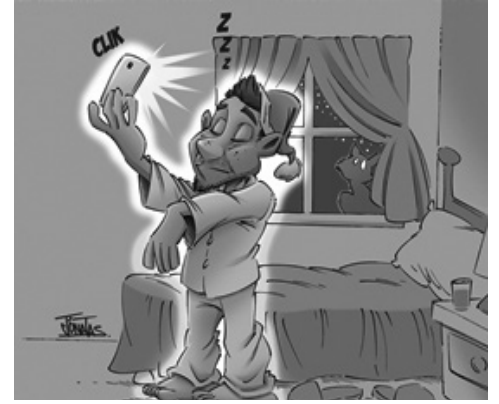

Disponível em: <http://zip.net/bpsVJT>.

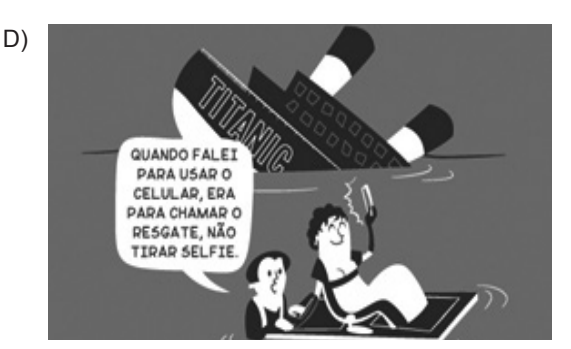

Disponível em: <http://zip.net/bksT7m>.

**INSTRUÇÃO**: Leia o texto a seguir para responder às questões de **11** a **15**.

O colesterol é uma substância gordurosa que preocupa muita gente porque, quando em excesso, se acumula nas artérias e veias provocando aumento de pressão e prejudicando a atividade cardíaca. Disso a gente sabe, certo? E vivemos em busca de uma alimentação balanceada para conseguir controlar os níveis de gordura no sangue.

Segundo uma nova pesquisa, publicada no *Journal of the American Heart Association*, os planos alimentares que preveem a redução das gorduras saturadas (consideradas gorduras ruins), como as frituras, por exemplo, apontam para uma redução do colesterol, como já imaginávamos. Só que o ponto fundamental está nas tais gorduras boas.

Muitas dietas recomendam que se reduza o consumo de gorduras ruins, sugerindo sua substituição pelas gorduras insaturadas ou poli-insaturadas (consideradas boas), que levam a fama de ajudar a reduzir o colesterol ruim. E isso é ótimo, tanto para perder peso, quanto para a qualidade do sangue. "O que descobrimos é que as dietas ricas em óleos saudáveis ajudam a queimar gordura e ainda ajudam a reduzir tanto o colesterol bom quanto o ruim", comenta Cheryl Rock, pesquisadora responsável pelo estudo.

A pesquisa avaliou mulheres acima do peso e obesas, que se envolveram em programas de emagrecimento com um ano de duração. Eram três grupos de dietas: uma de baixa gordura e alto carboidrato; outra de baixo carboidrato e alta gordura; e uma última também de alta gordura, mas rica em nozes. E descobriram que, as que tiveram uma dieta rica em nozes, tiveram um resultado ainda melhor em relação à redução dos níveis de colesterol. A oleaginosa ajudou a baixar muito o colesterol ruim e ainda ajudou a aumentar o colesterol bom.

Em todos os grupos, a perda de peso foi similar: após seis meses, elas haviam perdido 8% do peso. "Esse emagrecimento pode não colocar essas mulheres em seu peso ideal, mas teve contribuição importante na redução dos riscos de doenças cardiovasculares e outros males", disse a pesquisadora.

ALMEIDA, Camila. *Super Interessante*. Disponível em: <http://zip.net/bgsTSG>. Acesso em: 17 fev. 2016 (Adaptação).

#### **QUESTÃO 11**

Entre as alternativas a seguir, assinale a que apresenta o **melhor** título para o texto.

- A) Nova forma de emagrecer promete revolucionar as dietas
- B) Nozes são a melhor gordura para reduzir colesterol, diz estudo
- C) Os males da gordura insaturada para o corpo humano
- D) Alimentos ricos em gorduras ruins: saiba o que não comer

As palavras e locuções destacadas a seguir referem-se às palavras ou locuções nos colchetes, **EXCETO** em:

- A) "E descobriram que, **as** que tiveram uma dieta rica em nozes [...]." (4º parágrafo) [MULHERES ACIMA DO PESO E OBESAS]
- B) "[...] e **uma última** também de alta gordura, mas rica em nozes." (4º parágrafo) [DIETA]
- C) "A pesquisa avaliou mulheres acima do peso e obesas, **que** se envolveram em programas [...]." (4º parágrafo) [MULHERES ACIMA DO PESO E **OBESASI**
- D) "A **oleaginosa** ajudou a baixar muito o colesterol ruim [...]" (4º parágrafo) [BAIXA GORDURA]

#### **QUESTÃO 13**

Releia o trecho a seguir.

"Disso a gente sabe, certo?"

Essa pergunta, presente no primeiro parágrafo do texto, é:

- A) estilística, não exigindo do leitor uma resposta objetiva.
- B) imprescindível para a compreensão geral do texto.
- C) dispensável, já que não possui nenhuma função no texto.
- D) o elo de ligação desse parágrafo com os seguintes.

#### **QUESTÃO 14**

Releia o trecho a seguir.

"O colesterol é uma substância gordurosa que preocupa muita gente **porque**, quando em excesso, se acumula nas artérias e veias provocando aumento de pressão e prejudicando a atividade cardíaca."

Esse trecho pode ser reescrito, de acordo com a norma padrão e sem alteração de seu sentido, da seguinte forma:

- A) O colesterol é uma substância gordurosa que preocupa muita gente **por que**, quando em excesso, se acumula nas artérias e veias provocando aumento de pressão e prejudicando a atividade cardíaca.
- B) O colesterol é uma substância gordurosa que preocupa muita gente **porquanto**, quando em excesso, se acumula nas artérias e veias provocando aumento de pressão e prejudicando a atividade cardíaca.
- C) O colesterol é uma substância gordurosa que preocupa muita gente **portanto**, quando em excesso, se acumula nas artérias e veias provocando aumento de pressão e prejudicando a atividade cardíaca.
- D) O colesterol é uma substância gordurosa que preocupa muita gente **entretanto**, quando em excesso, se acumula nas artérias e veias provocando aumento de pressão e prejudicando a atividade cardíaca.

#### **QUESTÃO 15**

Releia o trecho a seguir.

"[...] tiveram um resultado ainda melhor em relação à redução dos níveis de colesterol."

O acento indicativo de crase foi necessário nesse período porque:

- A) a locução "à redução" exige o acento.
- B) o verbo "ter" é transitivo indireto e, por isso, exige a preposição.
- C) a locução "em relação" é regida pela preposição "a".
- D) o verbo "ter" é intransitivo e, por isso, exige a preposição.

#### **INFORMÁTICA**

#### **QUESTÃO 16**

Assinale a alternativa que apresenta **corretamente** a função da ferramenta de sistema do Windows conhecida como desfragmentador de disco.

- A) Remove arquivos desnecessários do disco rígido.
- B) Monitora o desempenho da CPU em tempo real.
- C) Transfere arquivos e configurações de um computador para outro.
- D) Reorganiza arquivos espalhados pelo disco rígido.

#### **QUESTÃO 17**

O aplicativo de edição do Windows 7 que **não** apresenta nenhum recurso de formatação é:

- A) Bloco de Notas.
- B) Paint.
- C) WinText.
- D) WordPad

#### **QUESTÃO 18**

Analise o texto a seguir redigido em Word 2010.

**Renascimento, Renascença ou Renascentismo** são os termos usados para identificar o período da História da Europa aproximadamente entre fins do século XIV e o fim do século XVI.

Disponível em: <https://pt.wikipedia/wiki/Renascimento>. Acesso em: 3 maio 2016.

Assinale a alternativa que apresenta **corretamente** o estilo da fonte utilizado para destacar os termos do texto.

- A) Itálico
- B) Nearito
- C) Sublinhado
- D) Tachado

Simples, Duplo e Múltiplos são alternativas apresentadas pelo Word 2010 para configurar:

- A) o tamanho da fonte.
- B) as margens.
- C) o espaçamento entre linhas.
- D) as linhas de grade de uma tabela.

#### **QUESTÃO 20**

Observe a planilha a seguir elaborada no Excel 2010.

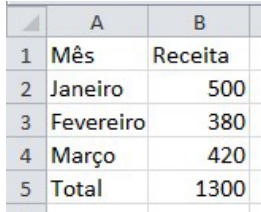

Analise as afirmativas referentes ao valor apresentado na célula B5.

- I. Pode ser calculado pela função =SOMA(B2:B4)
- II. Pode ser calculado pela fórmula =B2+B3+B4
- III. Pode ser calculado pela função =MED(B2:B4)

A partir dessa análise, conclui-se que estão **corretas** as afirmativas:

- A) I e II, apenas.
- B) I e III, apenas.
- C) Il e III, apenas.
- D) I, II e III.

#### **QUESTÃO 21**

Observe as planilhas a seguir.

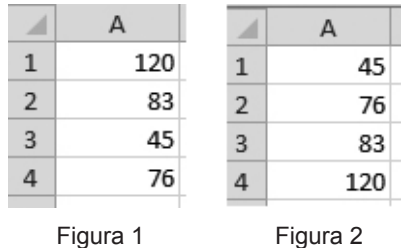

Assinale a alternativa que apresenta **corretamente** o recurso do Excel 2010 que transforma a planilha da Figura 1 na planilha da Figura 2.

- A) Filtrar
- B) Agrupar
- C) Classificar de A a Z
- D) Ordenar

#### **QUESTÃO 22**

Analise as afirmativas a seguir referentes aos *cookies.*

- I. São pequenos arquivos gravados no computador do internauta quando este acessa *sites* na internet e que são reenviados a esses mesmos *sites* quando novamente visitados.
- II. Monitora as atividades dos sistemas dos internautas e o envio de informações coletadas para terceiros sem que o internauta perceba.
- III. Alguns riscos relacionados ao uso de *cookies* são: compartilhamento de informação, exploração de vulnerabilidades e coleta de informações pessoais.

A partir dessa análise, conclui-se que estão **corretas** as afirmativas:

- A) I e II, apenas.
- B) I e III, apenas.
- C) Il e III, apenas.
- D) I, II e III.

#### **QUESTÃO 23**

Assinale a alternativa que apresenta **corretamente** a característica do requisito básico de segurança, conhecido como integridade.

- A) Verificar se uma entidade é realmente quem ela diz ser.
- B) Determinar as ações que uma entidade pode executar.
- C) Proteger uma informação contra acesso não autorizado.
- D) Proteger a informação contra alteração não autorizada.

#### **QUESTÃO 24**

Assinale a alternativa que apresenta **corretamente** a ferramenta que permite compor, enviar e receber mensagens por meio de sistemas eletrônicos de comunicação.

- A) HTML
- B) HTTP
- C) E-mail
- D) Protocolo

#### **QUESTÃO 25**

Assinale a alternativa que apresenta **corretamente** o programa desenvolvido para permitir a navegação pela web e processar diversas linguagens.

- A) GPS
- B) Navegador
- C) *Router*
- D) *Viewer*

#### **CONHECIMENTOS ESPECÍFICOS**

#### **TÉCNICO DE DESENHO CAD**

#### **QUESTÃO 26**

O comando arco no AutoCAD apresenta vários subcomandos. Uma das aplicações desse comando é o desenho de arcos em portas realizado usualmente em plantas de arquitetura, demonstrado a seguir.

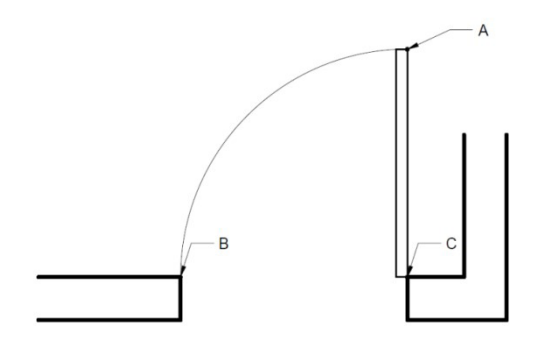

De acordo com esse desenho, assinale a alternativa que contém simultaneamente o tipo de arco (subcomando) e a sequência correta dos pontos (A, B ou C) a serem clicados no desenho que permitirão sua correta realização.

- A) 3 Point: A, B, C
- B) Center, Start, End: B, A, C
- C) 3 Point: B, A, C
- D) Start, Center, End: A, C, B

#### **QUESTÃO 27**

No AutoCAD, existe um tipo particular de agrupamento de objetos denominado bloco, que possui várias características peculiares no que se refere a sua criação, edição e finalidades de uso.

Em relação a esse tipo de estrutura, assinale a alternativa **CORRETA**.

- A) São desenhos necessariamente realizados em um documento do AutoCAD distinto daquele onde são inseridos. Dessa forma, para se criar ou editar um bloco, é necessário fazê-lo em outro documento.
- B) Nos desenhos arquitetônicos, os blocos são interessantes para se compor layout (móveis, sanitários, etc.). Uma vez inseridos em um documento, os blocos passam a fazer parte deste e tornam-se independentes dos arquivos da biblioteca original.
- C) Para separar as entidades de um bloco, é necessário utilizar a ferramenta "ungroup". Essa ferramenta permite separá-los em entidades independentes, ainda que esse bloco seja composto por outros blocos.
- D) O comando "Wblock" (*write block*) permite a criação de um bloco a partir de desenhos que o próprio usuário tenha criado. Todavia, esse comando não pode ser utilizado para desenhos mais complexos, tais como uma planta baixa.

#### **QUESTÃO 28**

Observe estes desenhos.

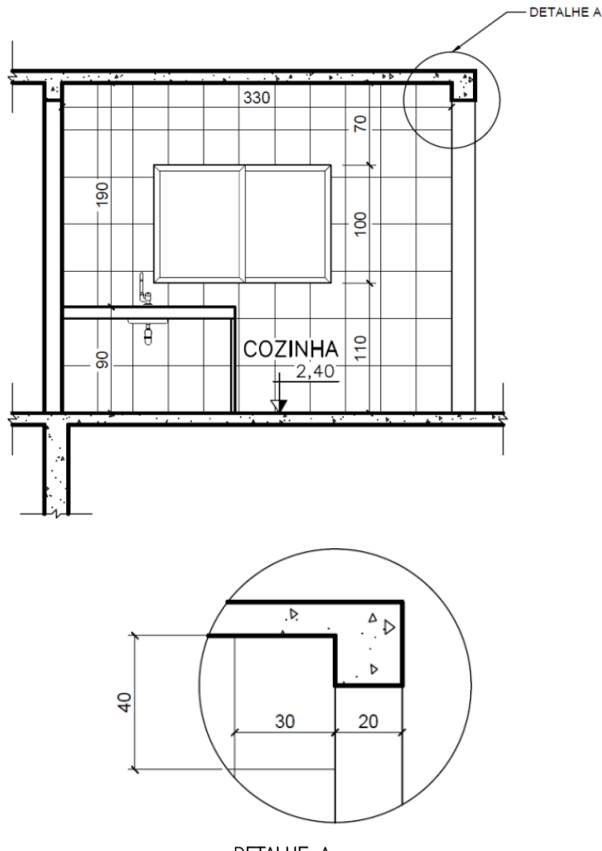

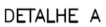

Baseando-se nos desenhos apresentados, analise as afirmativas a seguir.

- I. Analisando as cotas indicadas nos dois desenhos e de acordo com os conhecimentos de desenho arquitetônico envolvidos, pode-se concluir que a unidade escolhida para o dimensionamento está entre as mais utilizadas: o centímetro.
- II. Pela representação técnica das hachuras no desenho principal e no desenho em detalhe, pode-se deduzir que o material de construção representado na laje de piso e na laje de teto da cozinha trata-se de tijolos cerâmicos.
- III. A forma para se conseguir aplicar no AutoCAD uma hachura que represente de forma exata as medidas do revestimento na parede da cozinha é utilizar o comando "hatch" do tipo "pattern", utilizando como origem a que é padrão do software.
- IV. Apartir da observação dos elementos de desenho e símbolos utilizados tanto no desenho principal quanto no desenho em detalhe, pode-se afirmar que indicam representações de um desenho arquitetônico em corte.

Após análise, pode-se concluir que estão **corretas** as afirmativas:

- A) I e II, apenas.
- B) I e IV, apenas
- C) Il e III, apenas.
- D) Il e IV, apenas.

Observe os desenhos a seguir relacionados à cotagem em desenho técnico.

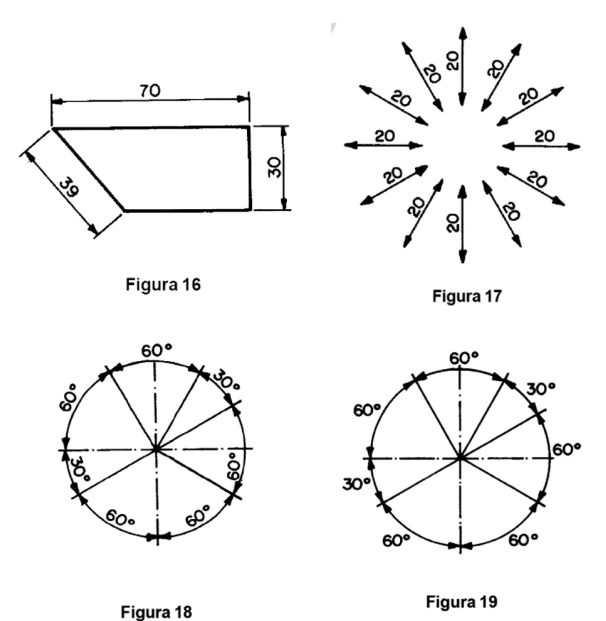

ASSOCIAÇÃO BRASILEIRA DE NORMAS TÉCNICAS. NBR 10126: Cotagem em desenho técnico. Rio de Janeiro, 1987.

Baseando-se nessas informações, analise as afirmativas a seguir.

- I. As cotas devem ser localizadas paralelamente às suas linhas de cotas e preferivelmente no centro (figura 16).
- II. Cotas em linhas de cotas inclinadas devem ser seguidas como demonstrado na figura 17.
- III. Na cotagem angular, pode-se seguir uma das formas demonstradas nas figuras 18 ou 19.

Considerando esses dados e os conhecimentos sobre AutoCAD e desenho técnico envolvidos, é **correto** afirmar:

- A) A recomendação expressa na afirmativa "II" está totalmente em desacordo com a recomendação da afirmativa "I", sendo que uma pode ser considerada a exceção da outra.
- B) A figura 16 apresenta a aplicação de dois dimensionamentos lineares e uma inclinada (aligned) e essas aplicações se mostram concordantes ao exemplo apresentado na figura 17.
- C) Os dois padrões de cotas angulares indicados nas figuras 18 e 19, muito embora ambos sejam aceitos pela NBR 10126, não podem ser configurados na janela "Dimension Style" do AutoCAD.
- D) Ainda que configurado adequadamente o estilo de cota no AutoCAD, o posicionamento do texto da cota em relação às linhas de cota terá que ser realizado manualmente.

#### **QUESTÃO 30**

Considere as seguintes informações.

O "método europeu" é um sistema de representação de projeções ortogonais no 1º diedro que permite o desenho de vistas ortográficas. Em desenho técnico, essas projeções também são utilizadas como bases para a representação de seções (cortes) e estas podem auxiliar ainda mais a compreensão daquilo que está sendo representado.

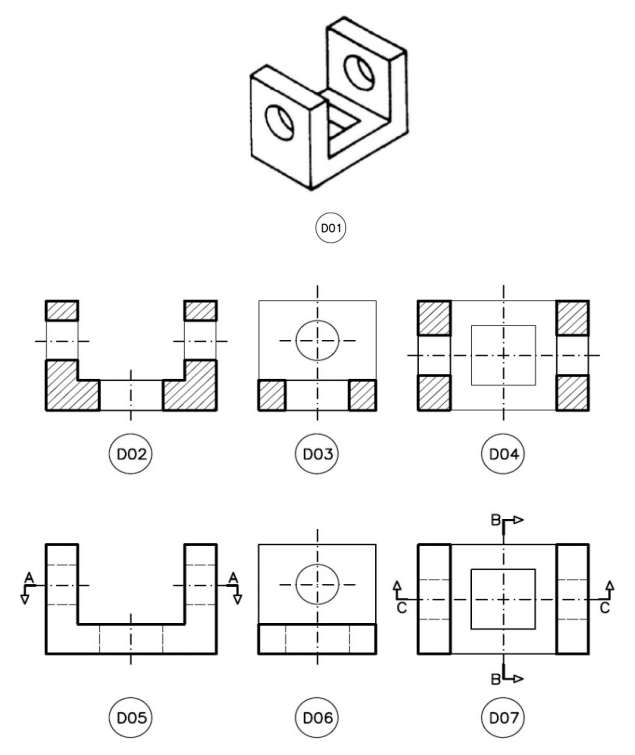

Com base nessas informações, analise as afirmativas a seguir.

- I. O desenho indicado por "D07" é a representação da vista superior na qual aparece indicada a seção CC. Essa seção, por sua vez, está representada pelo desenho denominado "D04".
- II. A perspectiva é uma representação mais próxima daquilo que a visão humana consegue captar se comparada ao desenho das projeções ortogonais. Por isto, o desenho "D01" é geralmente mais compreensível para a maioria das pessoas leigas.
- III. Pode-se legendar os desenhos "D02", "D03" e "D04", respectivamente, como seção CC, seção BB e seção AA. De forma semelhante, podese indicar o desenho "D05" como sendo a vista frontal e o "D06", como vista lateral.
- IV. No desenho, as linhas tracejadas finas indicam as arestas não visíveis e as linhas traço-ponto indicam os eixos das aberturas. As configurações dessas linhas são acessadas no AutoCAD pelo comando "linetype".

Estão **corretas** as afirmativas:

- A) I, II e III, apenas.
- B) I, III e IV, apenas.
- C) II, III e IV, apenas.
- D) I, II e IV, apenas.

A sequência apresentada pelo desenho a seguir corresponde a uma típica representação de um ambiente através do desenho arquitetônico auxiliado pelo AutoCAD.

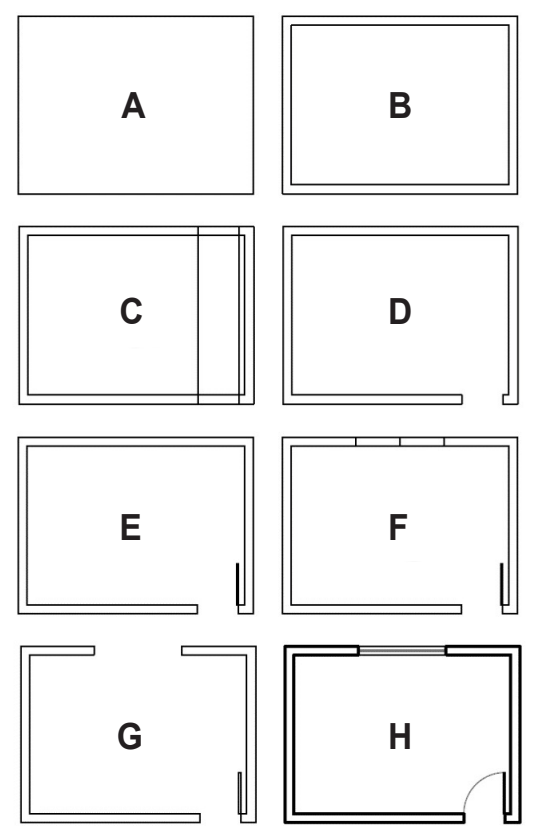

#### **Dados:**

- A unidade considerada no desenho é o centímetro.
- As espessuras das paredes são todas iguais a 15 centímetros.
- A espessura da porta é de 3 centímetros e o vão da porta é de 70 centímetros.
- A abertura da janela está exatamente no centro do vão, com largura igual a 150 centímetros.

Com base nos dados apresentados, analise as afirmativas a seguir.

Inicia-se o desenho na etapa "A" de modo a executar as quatro linhas com um só comando, simultaneamente. Para isto a ferramenta indicada é a \_\_\_\_\_. Tal opção se justifica, pois ao utilizarmos a ferramenta configurando a distância para 15 cm, todas as linhas são copiadas de uma só vez, como pode ser confirmado na etapa "B". Vale ressaltar que antes de passar à etapa "C", é necessário utilizar o comando \_\_\_\_\_\_, que irá separar as linhas.

Para criar o vão da porta na etapa "C", utiliza-se novamente o comando \_\_\_\_\_\_ para duplicar linhas e posteriormente o comando \_\_\_\_\_\_, que permite cortar tanto as linhas "duplicadas" quanto as linhas dos retângulos explodidos inicialmente.

Na etapa "F", utilizam-se duas ferramentas: a "line" para realizar a linha no centro do vão e a \_\_\_\_\_\_, com o auxílio do \_\_\_\_\_\_ (ativo) para que se possa utilizar exatamente o ponto médio do vão como referência. A segunda ferramenta deve ter sua distância configurada para

Na etapa "G", apaga-se a linha central e, em seguida, utiliza-se o comando \_\_\_\_\_\_ para eliminar as linhas horizontais no meio do vão.

Considerando essas informações, assinale a alternativa que completa, respectivamente, as lacunas das afirmativas anteriores.

- A) rectangle / offset / explode / offset / trim / offset / osnap / 75 / trim
- B) polyline / copy / ungroup / polyline / trim / copy / osnap / 75 / trim
- C) rectangle / offset / ungroup / offset / erase / offset / ortho / 150 / erase
- D) polyline / copy / explode / polyline / trim / copy / ortho / 150 / trim

#### **QUESTÃO 32**

Considere que o desenho do polígono ABCDE a seguir tenha sido executado no AutoCAD a partir do comando "line" e que o *mouse* tenha sido utilizado apenas para dar o primeiro clique no ponto A .

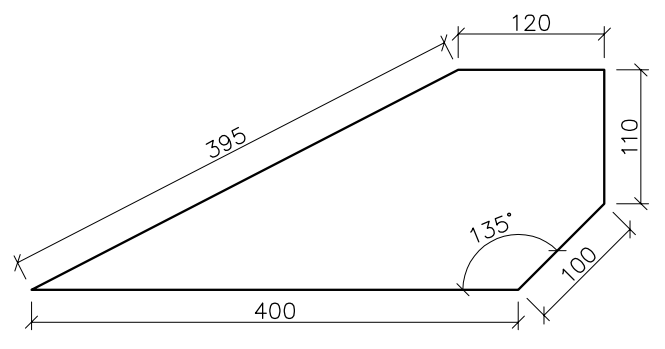

Com base nessas informações e considerando que esse desenho foi realizado em cinco etapas, no sentido  $A \rightarrow B$ , B → C, C → D, D → E e E → A, assinale com **V** as afirmativas **verdadeiras** e com **F** as **falsas**.

- ( $\rightarrow$  O trecho B $\rightarrow$ C pode ser construído digitando-se na linha de comando: @ 100<135
- ( ) O último trecho do desenho  $(E\rightarrow A)$  pode ser realizado pela subfunção "close" do comando "line".
- ( $)$  O trecho C $\rightarrow$ D pode ser construído digitando-se na linha de comando: @ 110,0
- ( $\Box$ ) O trecho D $\rightarrow$ E pode ser construído digitando-se na linha de comando: @ -120,0

#### Assinale a sequência **CORRETA**.

- A) V F V F
- B) F V F V
- C) F V V F
- D) V V F V

Uma das partes mais importantes da apresentação de desenhos de projetos arquitetônicos é o uso da escala. A escolha da escala de representação deve partir, antes de tudo, da necessidade de se apresentar elementos suficientemente legíveis, facilitando a leitura e a interpretação dos elementos que compõem o projeto.

Partindo desse pressuposto, associado às normas técnicas das especificidades impostas pela prefeitura de Ibirité para a apresentação e aprovação de projetos arquitetônicos, assinale a alternativa **CORRETA**.

- A) A prefeitura de Ibirité exige padronização nos desenhos arquitetônicos, sendo indicadas as escalas: 1:50 para plantas baixas, cortes e elevações; 1:100 para planta de cobertura; e no mínimo 1:500 para plantas de situação.
- B) A indicação da escala dos desenhos deve ser feita obrigatoriamente na legenda da folha. Dessa forma, apenas desenhos representados em uma mesma escala podem fazer parte de uma mesma folha de desenho.
- C) Quando uma escala gráfica é escolhida em vez da escala numérica, descobrir a dimensão de partes do desenho onde a cota não foi apresentada fica mais fácil e com maior exatidão. Para isto deve-se utilizar o escalímetro.
- D) O desenho de uma planta baixa de uma casa cujas dimensões totais da edificação sejam 30 x 20 metros (dimensões reais) poderá ser impresso na escala 1:50 em um formato ISO A3.

#### **QUESTÃO 34**

O código de obras do munícipio de Ibirité dispõe, entre outras coisas, das necessidades de acessibilidade às edificações públicas, quando trata na seção IV de corredores, escadas e rampas para construções em geral. Nessa seção, encontra-se a seguinte indicação: "Art. 36º – As rampas para pedestres de ligação entre dois pavimentos não poderão ter declividade superior a 12% (doze por cento). Se a declividade excede 6% (seis por cento), o piso deverá ser revestido com material não escorregadio.".

Por outro lado, a mesma lei indica no Artigo 103, inciso I, em sua seção V, que trata das especificidades dos edifícios públicos: "Rampas de acesso ao prédio deverão ter declividade máxima de 8% (oito por cento), possuir piso antiderrapante e corrimão na altura de 0,75 cm (setenta e cinco centímetros).".

Na hipótese de o projeto de uma edificação de uso misto ter que atender a qualquer uma das exigências anteriormente descritas, assinale a alternativa que apresenta a extensão mínima de uma rampa para vencer um desnível de 3,6 metros e a exigência acerca do material que reveste seu piso.

- A) 45 metros, não há exigência específica em relação ao material de revestimento usado no piso.
- B) 60 metros, não há exigência específica em relação ao material de revestimento usado no piso.
- C) 45 metros, o material de revestimento do piso precisa ser obrigatoriamente antiderrapante.
- D) 60 metros, o material de revestimento do piso precisa ser obrigatoriamente antiderrapante.

#### **QUESTÃO 35**

Ao se definir formatos de papel para layout e impressão no AutoCAD, o indicado é utilizar o padrão ISO, série A, no qual os mais recorrentes são: A0, A1, A2, A3 e A4. Algumas normas técnicas da ABNT, entre elas as NBRs, 6492, 10068 e 10582, fazem recomendações sobre esses formatos, seja em relação às dimensões, margens, dobragem e mesmo apresentação gráfica.

No que se refere às padronizações desses formatos e exigências da prefeitura de Ibirité, é **correto** afirmar:

- A) O número que acompanha o padrão ISO "A" (0, 1, 2, 3, 4...) refere-se à quantidade de folhas de um tipo de formato que caberiam na folha padrão A0. Ou seja, em um "A0" caberiam 2 folhas no formato A2, 3 no formato A3, etc.
- B) Todas as margens nos formatos de impressão ISO série "A" devem ser iguais a 10 milímetros e servem apenas para organizar o layout dos desenhos de forma a protegê-los de um corte acidental após a impressão.
- C) Em todos os formatos recomenda-se a margem esquerda de 25 milímetros, de modo a permitir a encadernação e o armazenamento dos formatos. Para o mesmo fim, dobram-se formatos maiores, de forma que suas dimensões finais sejam iguais às do formato A4.
- D) Para aprovação na prefeitura de Ibirité, todos os formatos de impressão de um mesmo projeto de arquitetura devem ser iguais. Caso um desenho não caiba no formato escolhido pelo(a) arquiteto(a), sua escala deverá ser reduzida.

# **FOLHA DE RESPOSTAS (RASCUNHO)**

$$
\begin{array}{c} \begin{array}{r@{\hspace{1cm}}c@{\hspace{1cm}}c
$$

AO TRANSFERIR ESSAS MARCAÇÕES PARA A FOLHA DE RESPOSTAS, OBSERVE AS INSTRUÇÕES ESPECÍFICAS DADAS NA CAPA DA PROVA.

**USE CANETA ESFEROGRÁFICA AZUL OU PRETA.**

# PARA VIRAR O CADERNO DE PROVA. **PARA VIRAR O CADERNO DE PROVA.**AGUARDE AUTORIZAÇÃO **AGUARDE AUTORIZAÇÃO ATENÇÃO:**